### 新型コロナワクチンの定期接種への導入に係る具体的な規定について

#### 事務局案

【新型コロナウイルス感染症の位置づけ及びワクチンの接種について】

○ 第53回分科会の議論を踏まえ、新型コロナウイルス感染症を予防接種法のB類疾病に位置づけることとし、この際、定期接種の対 象者等に関する具体的な規定については、以下のとおりとしてはどうか。

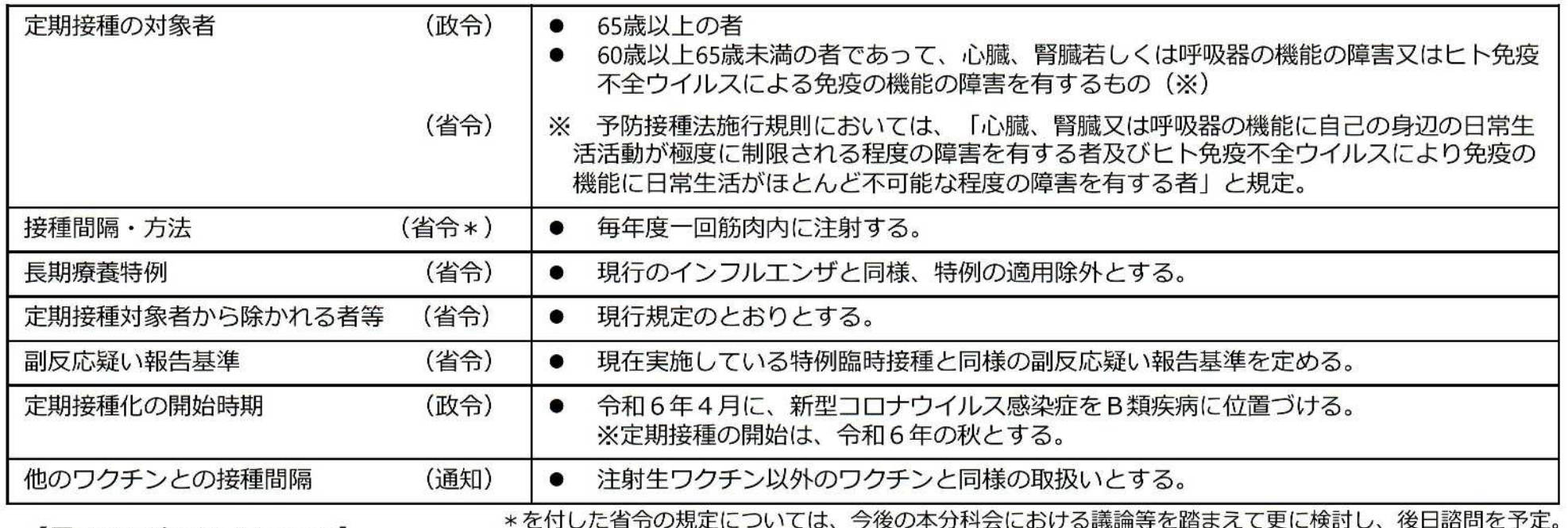

【用いるワクチンについて】

- 秋冬の接種に向け、用いるワクチンに含むウイルス株の選択については、インフルエンザワクチンに関する研究開発及び生
- 産・流通部会の議論も踏まえ、最新のWHOの推奨株を用いることを基本としてはどうか。
- また、選択肢の確保の観点から、様々なモダリティのワクチンについても、開発状況に応じて用いてはどうか。
- 今後の具体的な検討については、インフルエンザワクチンにおけるワクチン株の検討と同様、研究開発及び生産・流通部会に おいて行うこととしてはどうか。

【その他の検討事項及び今後の進め方について】

- ワクチンの初回・追加接種の取扱いについては、今後、薬事における検討状況等を踏まえ、今後改めて本分科会に報告等を行 うこととしたい。
- 上記の検討状況等も踏まえ、必要な規定等について、改めて本分科会にお諮りしたい。

【3】令和6年度以降の新型コロナワクチンの接種について (2)運用上の各規定

### 他のワクチンとの接種間隔について

○新型コロナワクチンについては、他のワクチンとの接種間隔について、臨時予防接種実施要領において、インフル エンザを除いて他の予防接種との間隔を13日以上あけることとされている。

○定期の予防接種に係る他のワクチンとの接種間隔については、定期接種実施要領において、以下のとおり規定され ている。

・注射生ワクチン以外のワクチンにおいては、接種間隔の定めはなく

・同時接種は医師が特に必要と認めた場合に行うことができること。

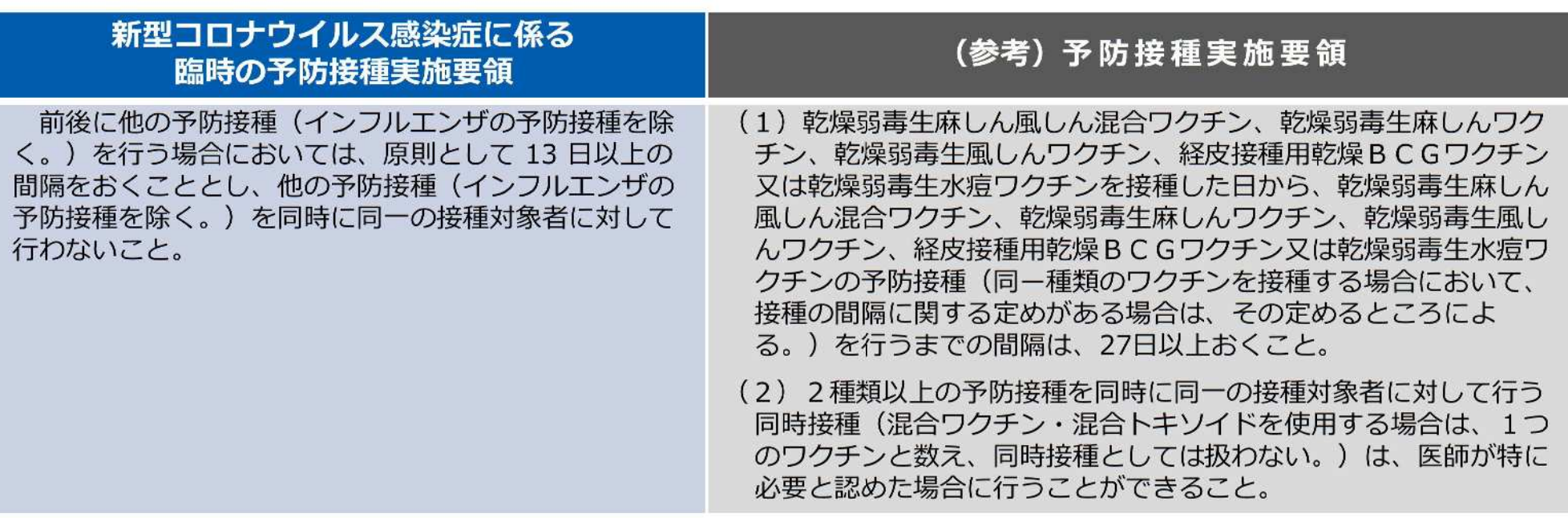

### A類疾病とB類疾病

- 予防接種法においては、感染力や重篤性の大きいことからまん延予防に比重を置いたA類疾病と、個人の発病や重症化予防に比重を 置いたB類疾病に疾病を分類している。他方で、H25年度改正以降、A類疾病には疾病の重大さによる社会的損失等の視点を追加。
- 疾病区分の趣旨・目的により、接種の努力義務、勧奨の有無、被害救済の水準など公的関与の度合いが異なる。
- 定期接種においては、A類疾病は小児期に接種が行われることが多く、B類疾病は高齢期に接種が行われている。

#### ◇ A類疾病

#### ①人から人に伝染することによるその発生及びまん 延を予防するため

○ 集団予防目的に比重を置いて、直接的な集団予防 (流行阻止)を図る

ジフテリア、百日せき、急性灰白髄炎、麻しん、風しん、結核、 痘そう、Hib感染症、肺炎球菌感染症 (小児)、水痘、ロタ

#### ②かかった場合の病状の程度が重篤になり、若しく は重篤になるおそれがあることからその発生及び まん延を予防するため

○ 致命率が高いことによる重大な社会的損失の防止を 図る

日本脳炎、破傷風

○ 感染し長期間経過後に、死に至る可能性の高い疾病 となることがあり、重大な社会的損失を生じさせる ヒトパピローマウイルス感染症、B型肝炎

#### B類疾病

#### 3個人の発病又はその重症化を防止し、併せて これによりそのまん延の予防に資するため

○ 個人予防目的に比重を置いて、個人の発病・重症化防 止及びその積み重ねとしての間接的な集団予防を図る インフルエンザ、肺炎球菌感染症 (高齢者)

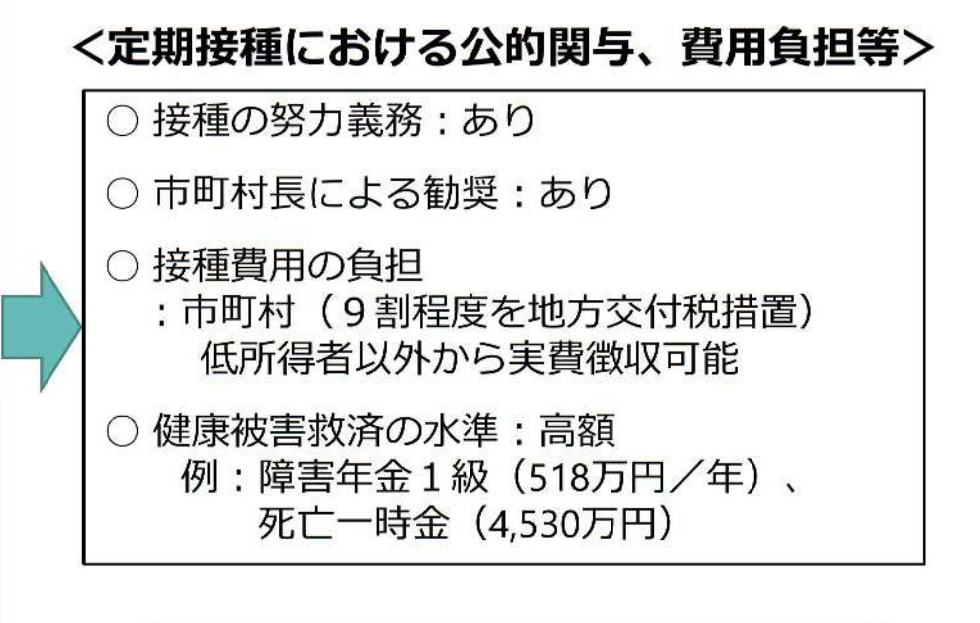

接種の努力義務:なし ○ 市町村長による勧奨:なし ○ 接種費用の負担 : 市町村(3割程度を地方交付税措置) 低所得者以外から実費徴収可能 ○ 健康被害救済の水準:低額 例:障害年金1級 (288万円/年)、 遺族一時金 (754万円)

# 現在の定期接種対象ワクチンについて

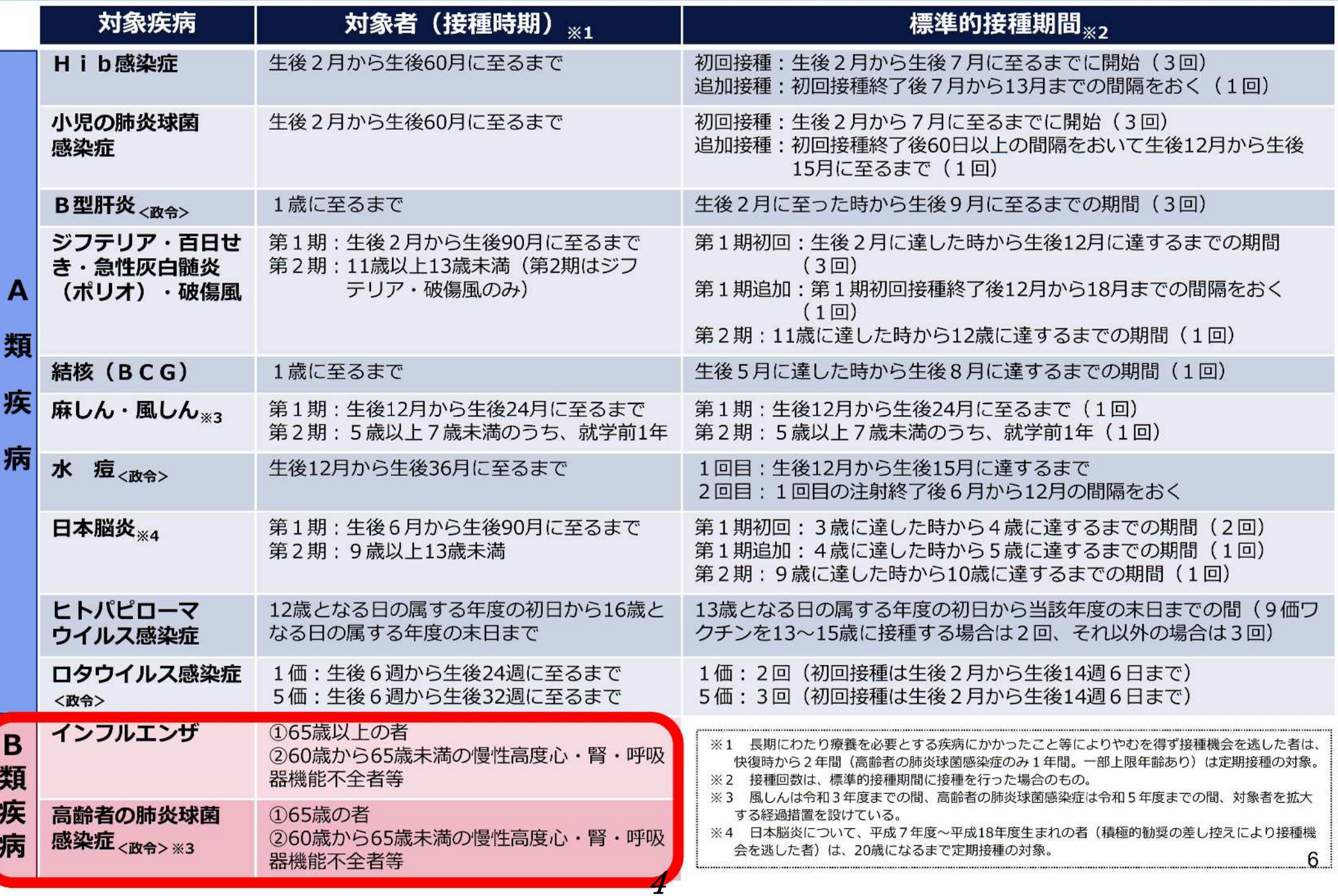

### 新型コロナワクチン接種の令和6年度の費用負担について

- 新型コロナワクチンの予防接種については、今年度までは全額国費・無料で実施しているが、来年 度からの定期接種化の際、被接種者に費用負担が生じることとなる。
- 令和6年度の定期接種における標準的な接種費用は、以下のとおり2,000円として積算しており、 低所得者に関しては接種費用を無料とするため、総接種費用の3割を普通交付税措置することとする。 低所得者以外の方の自己負担額については、接種費用7,000円を標準として、各自治体においてご検 討いただきたい。

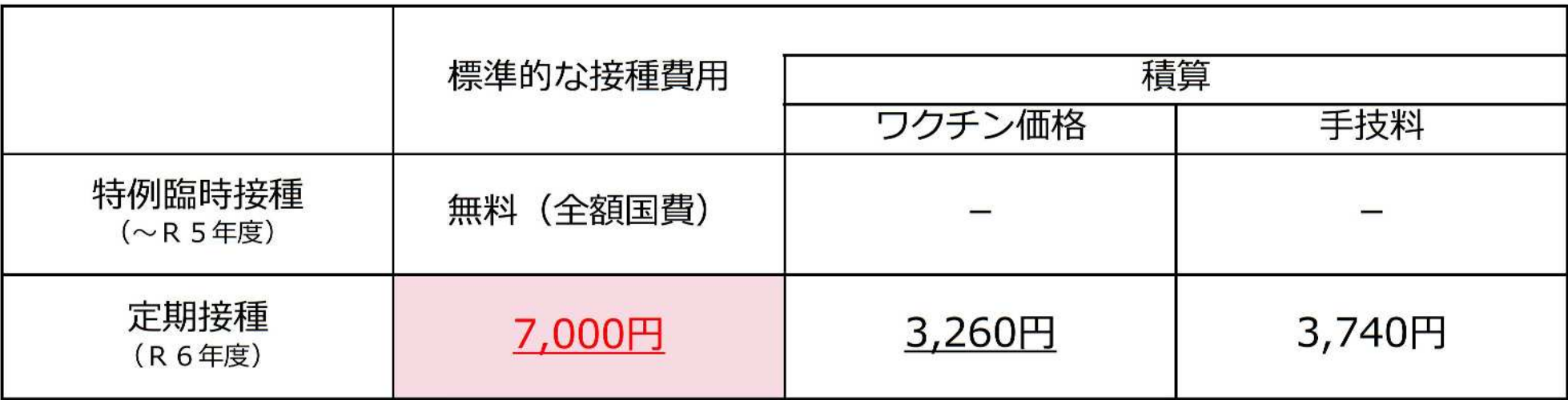

※なお、インフルエンザのワクチン価格は、1,500円程度。

## 令和6年4月以降のコロナワクチン接種に係る救済制度の取扱いについて

○令和6年4月以降、コロナワクチン接種に係る救済制度の取扱いについては、「接**種日」「定期接種か否か」に** よって、対象となる救済制度が異なることとなるため、注意が必要。

○申請される方、医療機関、市町村やPMDAの窓口で混乱が生じないよう、各市町村のホームページ等における事前 アナウンスとともに、管内医療機関に対して制度の周知徹底をお願いしたい(後日、改めて通知発出予定)。

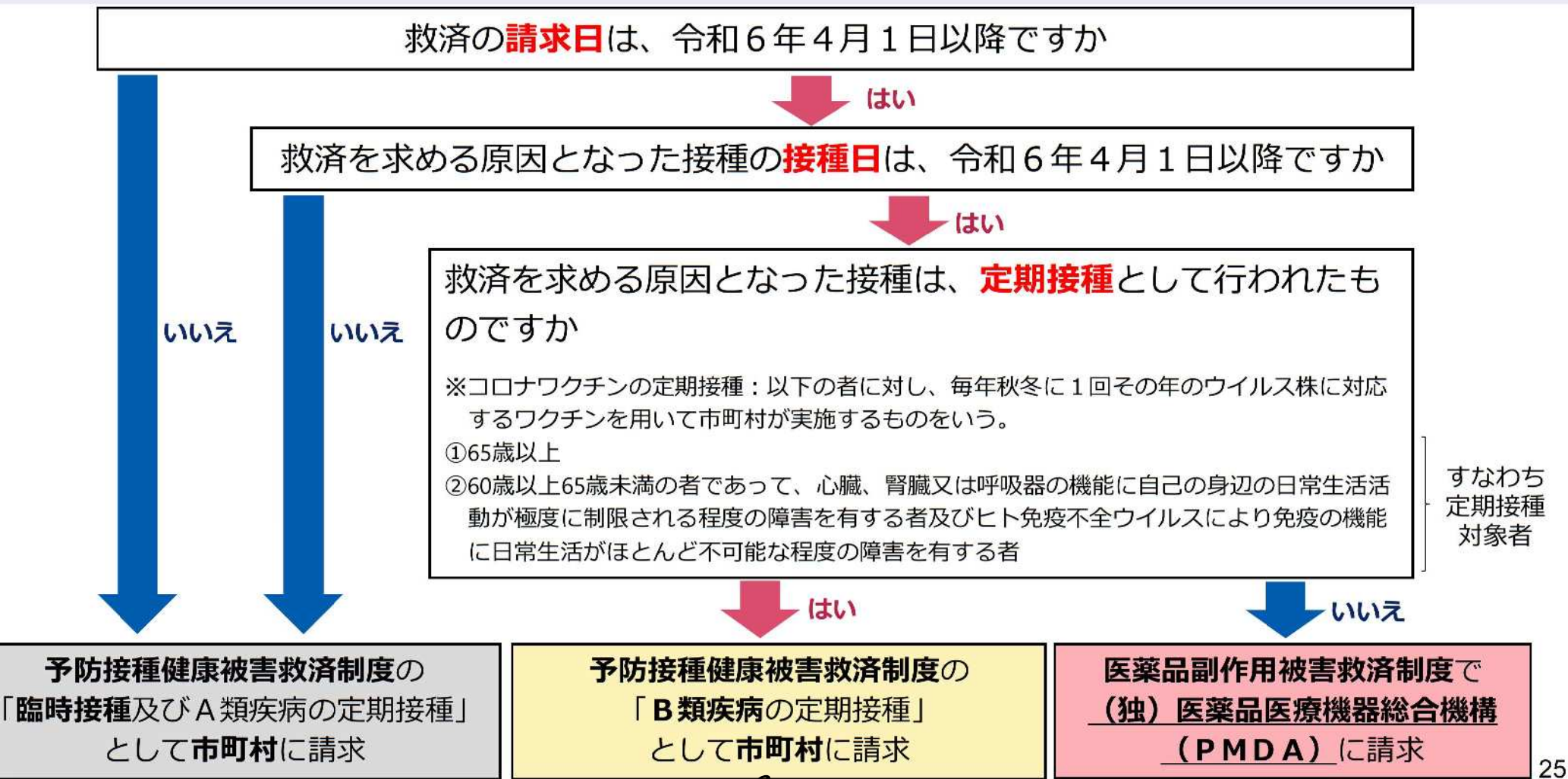

# 医薬品副作用被害救済制度に関する情報・相談窓口

【PMDAの特設サイト】※各ページ下部から「よくある質問」にもアクセス可能

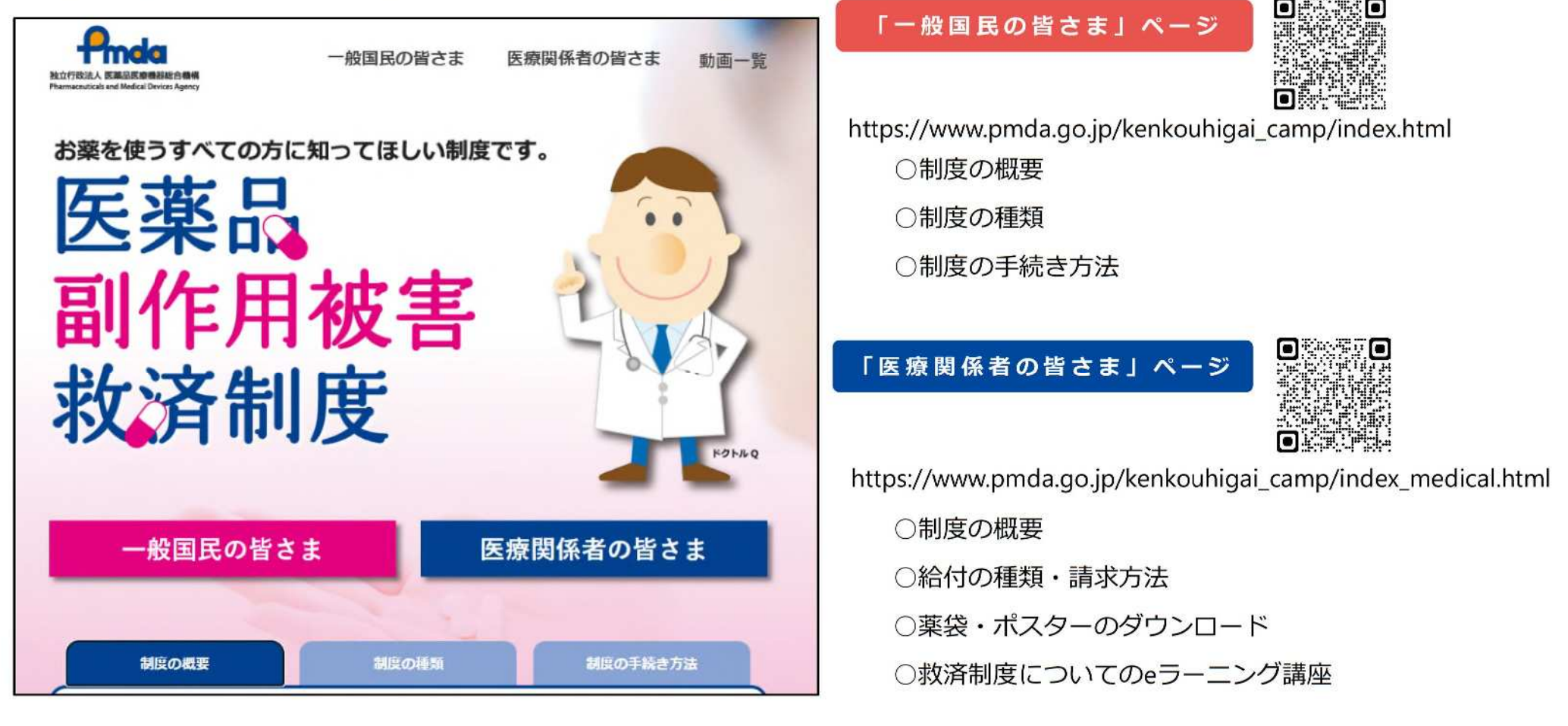

【救済制度相談窓口(PMDA)※一般国民・医療関係者向け】

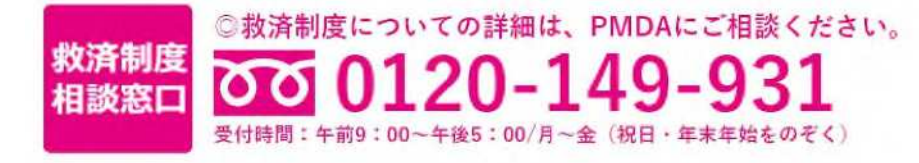

7

# (参考) 予防接種健康被害救済制度と医薬品副作用被害救済制度の比較

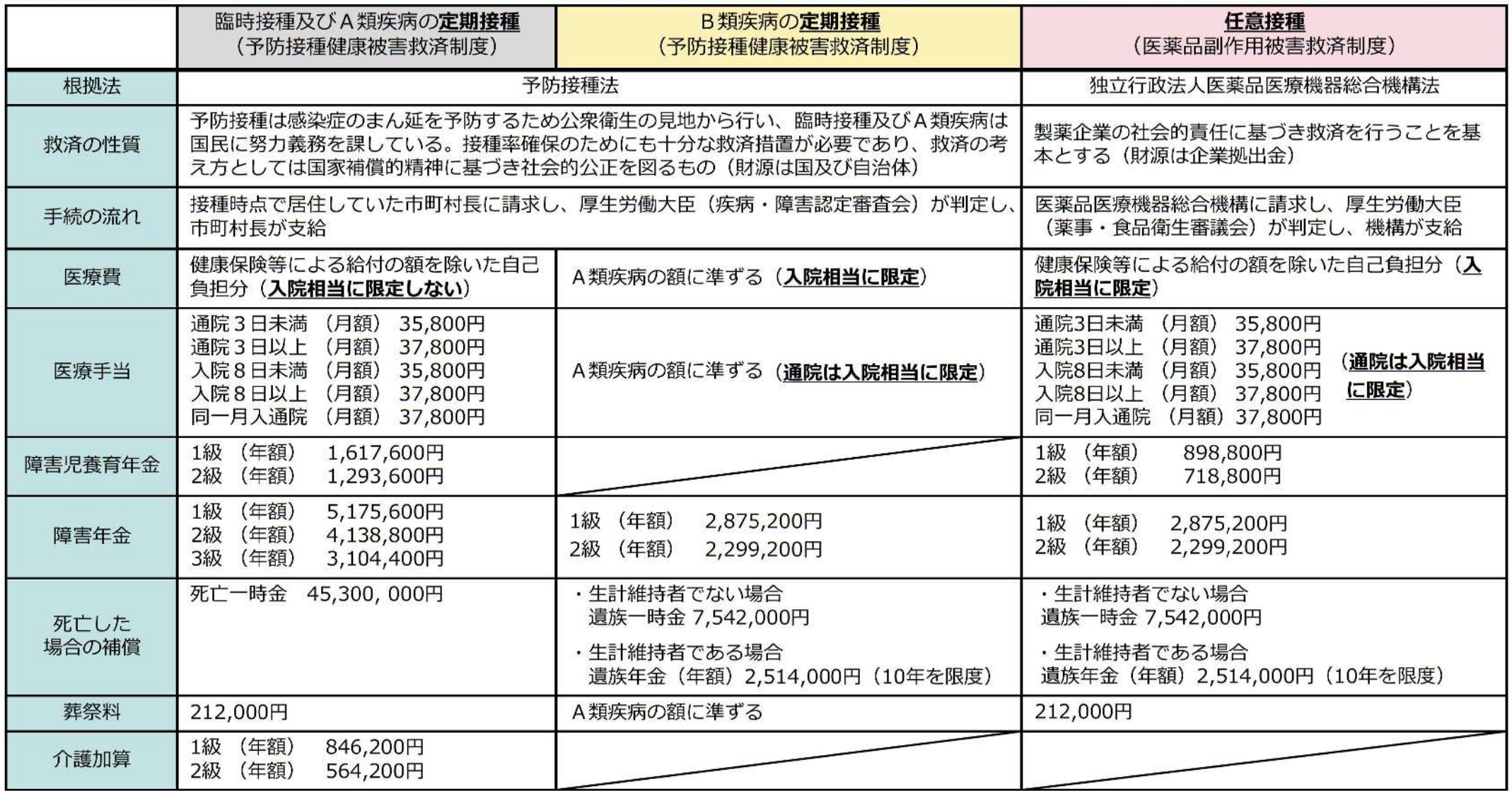

(注1) 単価は2023年4月現在

(注2) 具体的な給付額については、政令で規定

(注3) B類疾病の定期接種に係る救済額については、医薬品副作用被害救済制度の給付額を参酌して定めることとされている

(注4) 介護加算は、施設入所又は入院していない場合に、障害児養育年金又は障害年金に加算するもの

(注5) 新臨時接種 (接種の勧奨は行うものの、接種の努力義務のかからない接種) については、給付の内容はA類疾病の定期接種と同様だが、給付水準はA類疾病の定期接種とB類疾病の定期接種の中間的な水準。 26 8

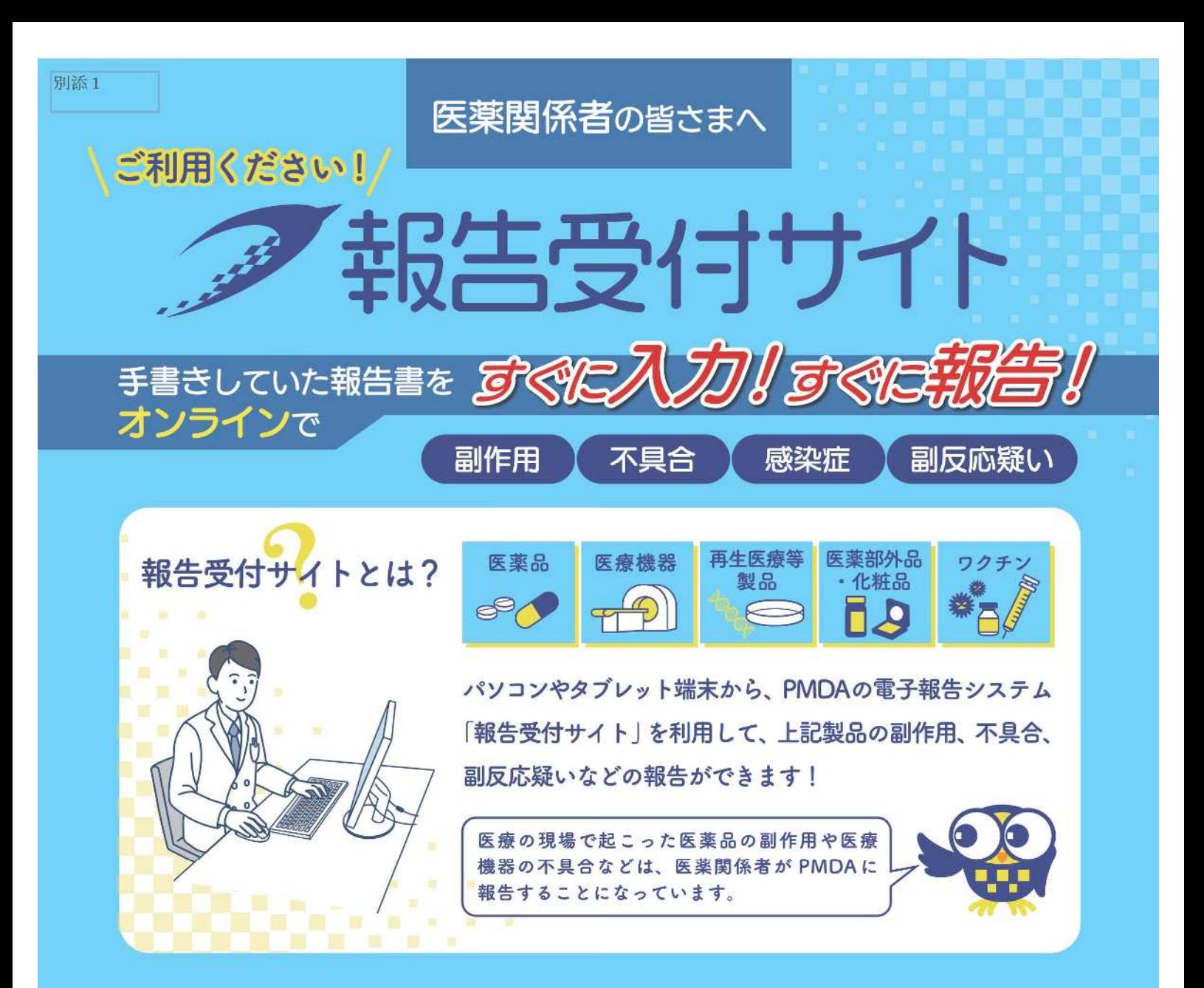

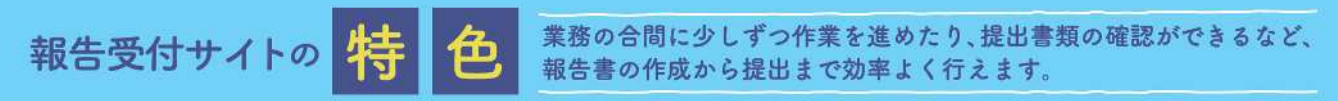

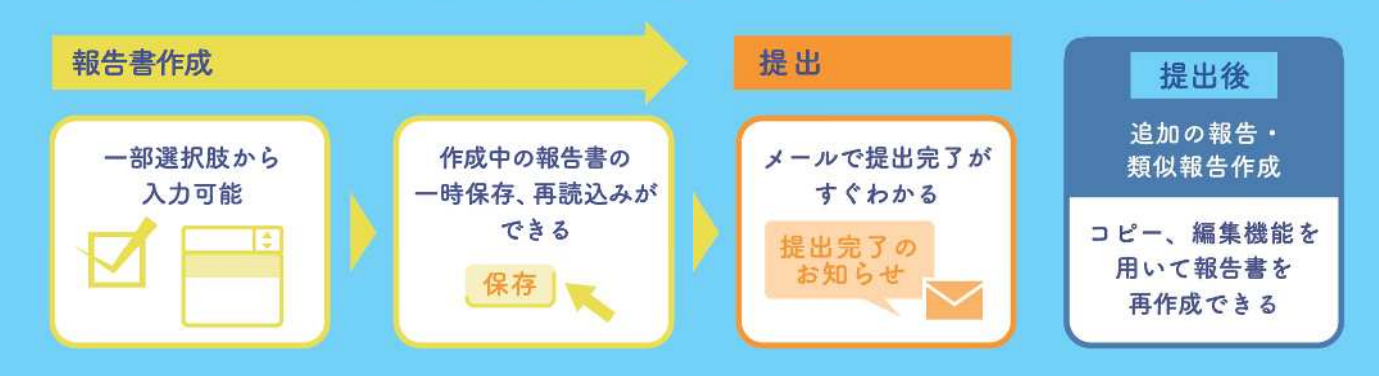

#### PMDA は、厚生労働省と連携して、 国民の健康・安全の向上に取り組んでいます。

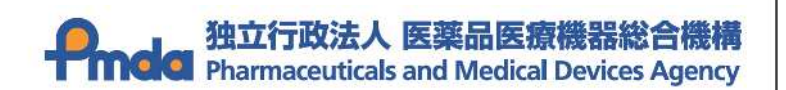

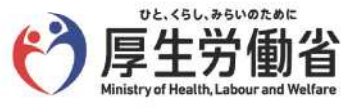

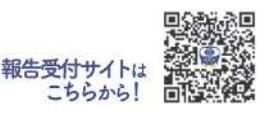

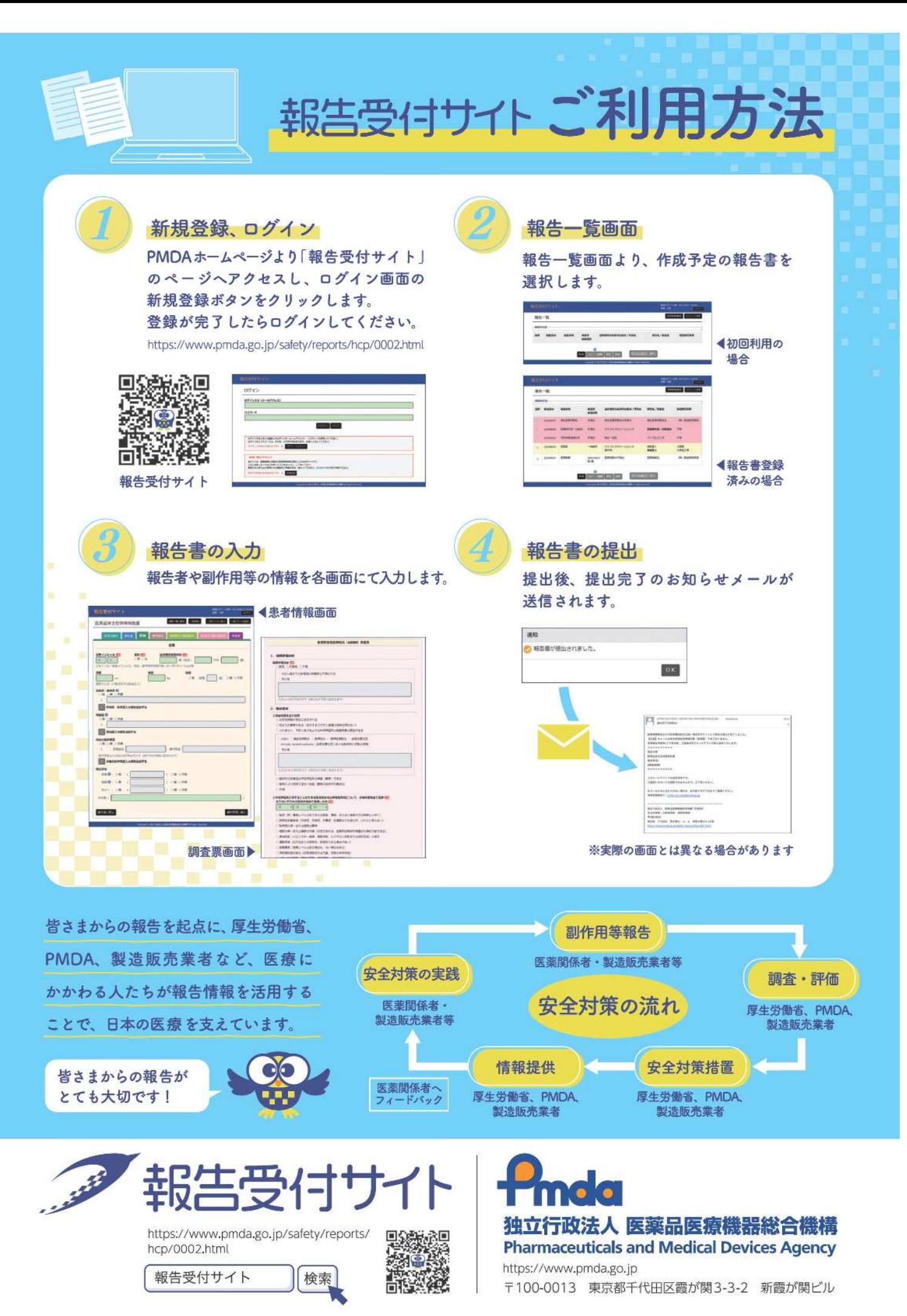